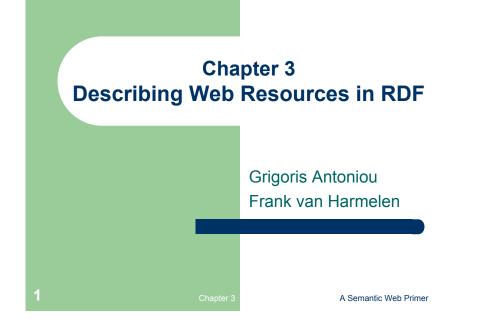

#### **Drawbacks of XML**

- XML is a universal metalanguage for defining markup
- It provides a uniform framework for interchange of data and metadata between applications
- However, XML does not provide any means of talking about the semantics (meaning) of data
- E.g., there is no intended meaning associated with the nesting of tags
  - It is up to each application to interpret the nesting.

Chapter 3

A Semantic Web Primer

#### **Lecture Outline**

- 1. Basic Ideas of RDF
- 2. XML-based Syntax of RDF
- 3. Basic Concepts of RDF Schema
- 4. The Language of RDF Schema
- 5. The Namespaces of RDF and RDF Schema
- 6. Axiomatic Semantics for RDF and RDFS
- 7. Direct Semantics based on Inference Rules

Chapter 3

8. Querying of RDF/RDFS Documents using RQL

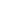

A Semantic Web Primer

## Nesting of Tags in XML

David Billington is a lecturer of Discrete Maths <course name="Discrete Maths"> <lecturer>David Billington</lecturer> </course> <lecturer name="David Billington"> <teaches>Discrete Maths</teaches> </lecturer> Opposite nesting, same information!

#### **Basic Ideas of RDF**

- Basic building block: object-attribute-value triple
  - It is called a statement
  - Sentence about Billington is such a statement
- RDF has been given a syntax in XML
  - This syntax inherits the benefits of XML
  - Other syntactic representations of RDF possible

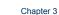

A Semantic Web Primer

#### Resources

- We can think of a resource as an object, a "thing" we want to talk about
  - E.g. authors, books, publishers, places, people, hotels
- Every resource has a URI, a Universal Resource Identifier
- A URI can be
  - a URL (Web address) or
  - some other kind of unique identifier

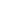

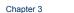

A Semantic Web Primer

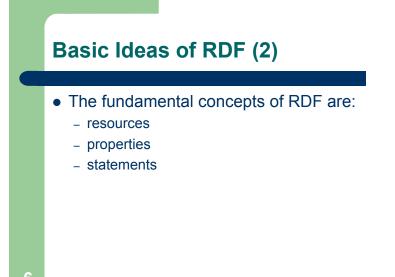

Chapter 3

A Semantic Web Primer

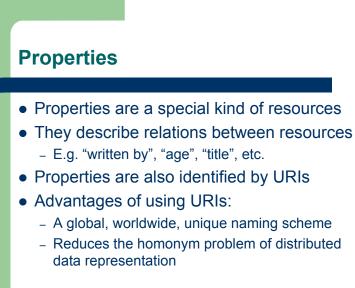

8

#### **Statements**

- Statements assert the properties of resources
- A statement is an object-attribute-value triple
  - It consists of a resource, a property, and a value
- Values can be resources or literals
  - Literals are atomic values (strings)

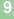

Chapter 3

A Semantic Web Primer

#### **Three Views of a Statement**

- A triple
- A piece of a graph
- A piece of XML code

Thus an RDF document can be viewed as:

Chapter 3

- A set of triples
- A graph (semantic net)
- An XML document

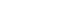

10

A Semantic Web Primer

#### **Statements as Triples**

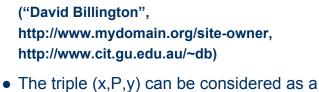

- The triple (x,P,y) can be considered as a logical formula P(x,y)
- Binary predicate P relates object x to object y
- RDF offers only binary predicates (properties)

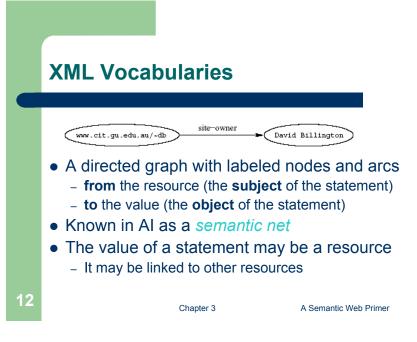

#### A Set of Triples as a Semantic Net

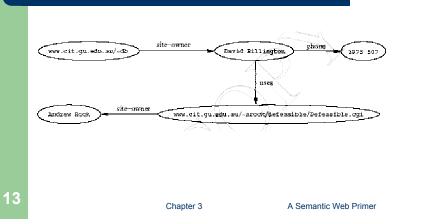

#### Statements in XML Syntax

- Graphs are a powerful tool for human understanding **but**
- The Semantic Web vision requires machineaccessible and machine-processable representations
- There is a 3rd representation based on XML
  - But XML is not a part of the RDF data model
  - E.g. serialisation of XML is irrelevant for RDF

Chapter 3

A Semantic Web Primer

#### Statements in XML (2)

#### <rdf:RDF

xmlns:rdf="http://www.w3.org/1999/02/22-rdf-syntax-ns#" xmlns:mydomain="http://www.mydomain.org/my-rdf-ns">

#### <rdf:Description

rdf:about="http://www.cit.gu.edu.au/~db"> <mydomain:site-owner> David Billington </mydomain:site-owner> </rdf:Description>

#### </rdf:RDF>

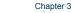

A Semantic Web Primer

## Statements in XML (3)

14

16

- An RDF document is represented by an XML element with the tag rdf:RDF
- The content of this element is a number of descriptions, which use rdf:Description tags.
- Every description makes a statement about a resource, identified in 3 ways:
  - an about attribute, referencing an existing resource
  - an ID attribute, creating a new resource
  - without a name, creating an anonymous resource

#### Statements in XML (4)

- The rdf:Description element makes a statement about the resource http://www.cit.gu.edu.au/~db
- Within the description
  - the property is used as a tag
  - the content is the value of the property

Chapter 3

A Semantic Web Primer

## **Reification (2)**

- Introduce an auxiliary object (e.g. **belief1**)
- relate it to each of the 3 parts of the original statement through the properties subject, predicate and object
- In the preceding example
  - subject of belief1 is David Billington

Chapter 3

- predicate of belief1 is creator
- object of belief1 is http://www.cit.gu.edu.au/~db

A Semantic Web Primer

## Reification

- In RDF it is possible to make statements about statements
  - Grigoris believes that David Billington is the creator of http://www.cit.gu.edu.au/~db
- Such statements can be used to describe belief or trust in other statements
- The solution is to assign a unique identifier to each statement
  - It can be used to refer to the statement

Chapter 3

A Semantic Web Primer

## **Data Types**

- Data types are used in programming languages to allow interpretation
- In RDF, typed literals are used, if necessary

#### ("David Billington",

- http://www.mydomain.org/age,
- "27"^^http://www.w3.org/2001/XMLSchem a#integer)

18

#### Data Types (2)

- ^^-notation indicates the type of a literal
- In practice, the most widely used data typing scheme will be the one by XML Schema
  - But the use of **any** externally defined data typing scheme is allowed in RDF documents
- XML Schema predefines a large range of data types
  - E.g. Booleans, integers, floating-point numbers, times, dates, etc.

Chapter 3

A Semantic Web Primer

#### A Critical View of RDF: Binary Predicates (2)

- We introduce:
  - a new auxiliary resource chessGame
  - the binary predicates ref, player1, and player2
- We can represent referee(X,Y,Z) as:

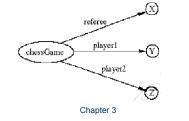

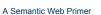

#### A Critical View of RDF: Binary Predicates

- RDF uses only binary properties
  - This is a restriction because often we use predicates with more than 2 arguments
  - But binary predicates can simulate these
- Example: referee(X,Y,Z)
  - X is the referee in a chess game between players
     Y and Z

22

24

Chapter 3

A Semantic Web Primer

## **A Critical View of RDF: Properties**

- Properties are special kinds of resources
  - Properties can be used as the object in an object-attribute-value triple (statement)
  - They are defined independent of resources
- This possibility offers flexibility
- But it is unusual for modelling languages and OO programming languages
- It can be confusing for modellers

## A Critical View of RDF: Reification

- The reification mechanism is quite powerful
- It appears misplaced in a simple language like RDF
- Making statements about statements introduces a level of complexity that is not necessary for a basic layer of the Semantic Web
- Instead, it would have appeared more natural to include it in more powerful layers, which provide richer representational capabilities

Chapter 3

A Semantic Web Primer

#### A Critical View of RDF: Summary

- RDF has its idiosyncrasies and is not an optimal modeling language but
- It is already a de facto standard
- It has sufficient expressive power
  - At least as for more layers to build on top

Chapter 3

 Using RDF offers the benefit that information maps unambiguously to a model

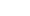

26

28

A Semantic Web Primer

#### **Lecture Outline**

- 1. Basic Ideas of RDF
- 2. XML-based Syntax of RDF
- 3. Basic Concepts of RDF Schema
- 4. The Language of RDF Schema
- 5. The Namespaces of RDF and RDF Schema
- 6. Axiomatic Semantics for RDF and RDFS
- 7. Direct Semantics based on Inference Rules
- 8. Querying of RDF/RDFS Documents using RQL

#### **XML-Based Syntax of RDF**

- An RDF document consists of an rdf:RDF element
  - The content of that element is a number of descriptions
- A namespace mechanism is used
  - Disambiguation
  - Namespaces are expected to be RDF documents defining resources that can be reused
  - Large, distributed collections of knowledge

#### **Example of University Courses**

#### <rdf:RDF

xmlns:rdf="http://www.w3.org/1999/02/22-rdf-syntax-ns#" xmlns:xsd="http://www.w3.org/2001/XLMSchema#" xmlns:uni="http://www.mydomain.org/uni-ns">

<rdf:Description rdf:about="949318"> <uni:name>David Billington</uni:name> <uni:title>Associate Professor</uni:title> <uni:age rdf:datatype="&xsd:integer">27<uni:age> </rdf:Description>

29

Chapter 3

A Semantic Web Primer

#### **Example of University Courses (2)**

<rdf:Description rdf:about="CIT1111"> <uni:courseName>Discrete Maths</uni:courseName> <uni:isTaughtBy>David Billington</uni:isTaughtBy> </rdf:Description>

<rdf:Description rdf:about="CIT2112"> <uni:courseName>Programming III</uni:courseName> <uni:isTaughtBy>Michael Maher</uni:isTaughtBy> </rdf:Description>

#### </rdf:RDF>

30

32

Chapter 3

A Semantic Web Primer

#### rdf:about versus rdf:ID

- An element rdf:Description has
  - an rdf:about attribute indicating that the resource has been "defined" elsewhere
  - An rdf:ID attribute indicating that the resource is defined
- Formally, there is no such thing as "defining" an object in one place and referring to it elsewhere
  - Sometimes is useful (for human readability) to have a defining location, while other locations state "additional" properties

#### **Property Elements**

• Content of rdf:Description elements

<rdf:Description rdf:about="CIT3116">

- <uni:courseName>Knowledge
- Representation</uni:courseName>

<uni:isTaughtBy>Grigoris Antoniou</uni:isTaughtBy></rdf:Description>

- uni:courseName and uni:isTaughtBy define two property-value pairs for CIT3116 (two RDF statements)
  - read conjunctively

Chapter 3

#### **Data Types**

- The attribute rdf:datatype="&xsd:integer" is used to indicate the data type of the value of the age property
- <rdf:Description rdf:about="949318">
  - <ur><uni:name>David Billington</uni:name>
  - <uni:title>Associate Professor</uni:title>
- <uni:age rdf:datatype="&xsd:integer">27<uni:age>
- </rdf:Description>

Chapter 3

A Semantic Web Primer

## Data Types (2)

- The age property has been defined to have "&xsd:integer" as its range
  - It is still required to indicate the type of the value of this property each time it is used
  - This is to ensure that an RDF processor can assign the correct type of the property value even if it has not "seen" the corresponding RDF Schema definition before
  - This scenario is quite likely to occur in the unrestricted WWW

Chapter 3

A Semantic Web Primer

#### The rdf:resource Attribute

- The relationships between courses and lecturers (in the example) were not formally defined but existed implicitly through the use of the same name
- The use of the same name may just be a coincidence for a machine
- We can denote that two entities are the same using the **rdf:resource** attribute

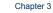

A Semantic Web Primer

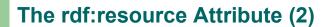

#### <rdf:Description rdf:about="CIT1111"> <uni:courseName>Discrete Mathematics</uni:courseName>

<uni:isTaughtBy rdf:resource="949318"/>
</rdf:Description>

<rdf:Description rdf:about="949318"> <uni:name>David Billington</uni:name>

<uni:title>Associate Professor</uni:title></rdf:Description>

36

34

Chapter 3

#### **Referencing Externally Defined Resources**

- E.g., to refer the externally defined resource CIT1111: http://www.mydomain.org/uni-ns#CIT1111 as the value of rdf:about
- www.mydomain.org/uni-ns is the URI where the definition of CIT1111 is found

Chapter 3

• A description with an **ID** defines a fragment URI, which can be used to reference the defined description

A Semantic Web Primer

#### **Nested Descriptions: Example**

<rdf:Description rdf:about="CIT1111"> <uni:courseName>Discrete Maths</uni:courseName> <uni:isTaughtBy> <rdf:Description rdf:ID="949318"> <uni:name>David Billington</uni:name> <uni:title>Associate Professor</uni:title> </rdf:Description> </uni:isTaughtBy> </rdf:Description>

Chapter 3

38

A Semantic Web Primer

#### **Nested Descriptions**

- Descriptions may be defined within other descriptions
- Other courses, such as **CIT3112**, can still refer to the new resource with ID **949318**
- Although a description may be defined within another description, its scope is global

# Comparison of the second second

Introducing some Structure to RDF

<uni:isTaughtBy rdf:resource="#949318"/> </rdf:Description>

<rdf:Description rdf:ID="949318">

<rdf:type rdf:resource="http://www.mydomain.org/unins#lecturer"/>

<uni:name>David Billington</uni:name> <uni:title>Associate Professor</uni:title> </rdf:Description>

**4**0

Chapter 3

## **Abbreviated Syntax**

- Simplification rules:
  - 1. Childless property elements within description elements may be replaced by XML attributes
  - For description elements with a typing element we can use the name specified in the rdf:type element instead of rdf:Description
- These rules create syntactic variations of the same RDF statement
  - They are equivalent according to the RDF data model, although they have different XML syntax

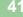

Chapter 3

A Semantic Web Primer

## **Abbreviated Syntax: Example**

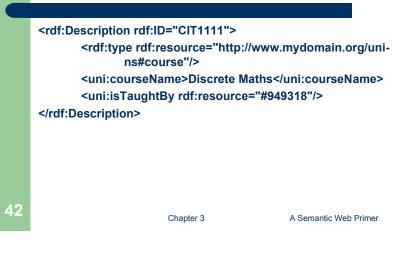

#### **Application of First Simplification Rule**

| <rdf:description <="" rdf:id="CIT1111" th=""></rdf:description>                      |
|--------------------------------------------------------------------------------------|
| uni:courseName="Discrete Maths">                                                     |
| <rdf:type rdf:resource="http://www.mydomain.org/uni-&lt;br&gt;ns#course"></rdf:type> |
| <uni:istaughtby rdf:resource="#949318"></uni:istaughtby>                             |
|                                                                                      |
|                                                                                      |

#### **Application of 2nd Simplification Rule**

<uni:course rdf:ID="CIT1111" uni:courseName="Discrete Maths"> <uni:isTaughtBy rdf:resource="#949318"/> </uni:course>

44

Chapter 3

#### **Container Elements**

- Collect a number of resources or attributes about which we want to make statements as a whole
- E.g., we may wish to talk about the courses given by a particular lecturer
- The content of container elements are named rdf:\_1, rdf:\_2, etc.
  - Alternatively rdf:li
- 45

Chapter 3

A Semantic Web Primer

#### **Three Types of Container Elements**

- **rdf:Bag** an unordered container, allowing multiple occurrences
  - E.g. members of the faculty board, documents in a folder
- **rdf:Seq** an ordered container, which may contain multiple occurrences
  - E.g. modules of a course, items on an agenda, an alphabetized list of staff members (order is imposed)

Chapter 3

- rdf:Alt a set of alternatives
  - E.g. the document home and mirrors, translations of a document in various languages

46

A Semantic Web Primer

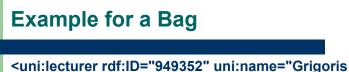

 <uni:tecturer rul:tb= 949352 uni:traine= Grigo Antoniou" <uni:coursesTaught> <rdf:Bag> <rdf:\_1 rdf:resource="#CIT1112"/> <rdf:\_2 rdf:resource="#CIT3116"/></rdf:Bag> </uni:coursesTaught></uni:lecturer>

Chapter 3

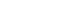

Example for Alternative

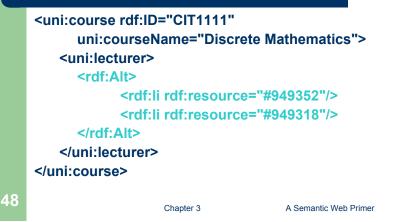

47

#### Rdf:ID Attribute for Container Elements

<uni:lecturer rdf:ID="949318" uni:name="David Billington"> <uni:coursesTaught> <rdf:Bag rdf:ID="DBcourses"> <rdf:\_1 rdf:resource="#CIT1111"/> <rdf:\_2 rdf:resource="#CIT3112"/> </rdf:Bag> </uni:coursesTaught> </uni:lecturer>

Chapter 3

49

## **RDF Collections (2)**

- Shorthand syntax:
  - "Collection" value for the rdf:parseType attribute:

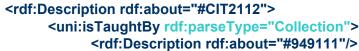

- <rdf:Description rdf:about="#949352"/>
- <rdf:Description rdf:about="#949318"/>
- </uni:isTaughtBy>
- </rdf:Description>

Chapter 3

A Semantic Web Primer

A Semantic Web Primer

## **RDF** Collections

- A limitation of these containers is that there is no way to **close** them
  - "these are all the members of the container"
- RDF provides support for describing groups containing **only** the specified members, in the form of RDF collections
  - list structure in the RDF graph

Chapter 3

 constructed using a predefined collection vocabulary: rdf:List, rdf:first, rdf:rest and rdf:nil

A Semantic Web Primer

## Reification

- Sometimes we wish to make statements about other statements
- We must be able to refer to a statement using an identifier
- RDF allows such reference through a reification mechanism which turns a statement into a resource

50

Chapter 3

### **Reification Example**

<rdf:Description rdf:about="#949352"> <uni:name>Grigoris Antoniou</uni:name> </rdf:Description>

reifies as

<rdf:Statement rdf:ID="StatementAbout949352"> <rdf:subject rdf:resource="#949352"/> <rdf:predicate rdf:resource="http://www.mydomain.org/ uni-ns#name"/> <rdf:object>Grigoris Antoniou</rdf:object>

</rdf:Statement>

53

Chapter 3

A Semantic Web Primer

#### **Reification (2)**

- rdf:subject, rdf:predicate and rdf:object allow us to access the parts of a statement
- The **ID** of the statement can be used to refer to it, as can be done for any description
- We write an **rdf:Description** if we don't want to talk about a statement further
- We write an **rdf:Statement** if we wish to refer to a statement

54

56

A Semantic Web Primer

#### **Lecture Outline**

- 1. Basic Ideas of RDF
- 2. XML-based Syntax of RDF
- 3. Basic Concepts of RDF Schema
- 4. The Language of RDF Schema
- 5. The Namespaces of RDF and RDF Schema
- 6. Axiomatic Semantics for RDF and RDFS
- 7. Direct Semantics based on Inference Rules
- 8. Querying of RDF/RDFS Documents using RQL

A Semantic Web Primer

#### **Basic Ideas of RDF Schema**

- RDF is a universal language that lets users describe resources in their own vocabularies
  - RDF does not assume, nor does it define semantics of any particular application domain
- The user can do so in RDF Schema using:
  - Classes and Properties
  - Class Hierarchies and Inheritance
  - Property Hierarchies

#### **Classes and their Instances**

- We must distinguish between
  - Concrete "things" (individual objects) in the domain: Discrete Maths, David Billington etc.
  - Sets of individuals sharing properties called classes: lecturers, students, courses etc.
- Individual objects that belong to a class are referred to as instances of that class
- The relationship between instances and classes in RDF is through rdf:type

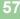

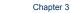

A Semantic Web Primer

## Nonsensical Statements disallowed through the Use of Classes

- Discrete Maths is taught by Concrete Maths
  - We want courses to be taught by lecturers only
  - Restriction on values of the property "is taught by" (range restriction)
- Room MZH5760 is taught by David Billington
  - Only courses can be taught
  - This imposes a restriction on the objects to which the property can be applied (domain restriction)

A Semantic Web Primer

#### Why Classes are Useful

- Impose restrictions on what can be stated in an RDF document using the schema
  - As in programming languages
  - E.g. A+1, where A is an array
  - Disallow nonsense from being stated

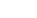

58

Chapter 3

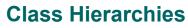

- Classes can be organised in hierarchies
  - A is a subclass of B if every instance of A is also an instance of B
  - Then B is a superclass of A
- A subclass graph need not be a tree
- A class may have multiple superclasses

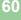

#### **Class Hierarchy Example**

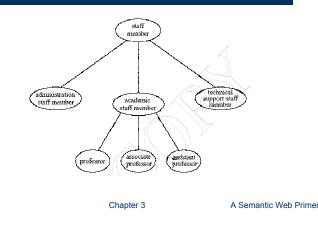

## **Property Hierarchies**

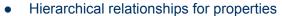

- E.g., "is taught by" is a subproperty of "involves"
- If a course C is taught by an academic staff member A, then C also involves A
- The converse is not necessarily true
  - E.g., A may be the teacher of the course C, or
  - a tutor who marks student homework but does not teach C
- P is a subproperty of Q, if Q(x,y) is true whenever P(x,y) is true

#### **Inheritance in Class Hierarchies**

- Range restriction: Courses must be taught by academic staff members only
- Michael Maher is a professor
- He inherits the ability to teach from the class of academic staff members

Chapter 3

- This is done in RDF Schema by fixing the semantics of "is a subclass of"
  - It is not up to an application (RDF processing software) to interpret "is a subclass of

A Semantic Web Primer

#### **RDF Layer vs RDF Schema Layer**

- Discrete Mathematics is taught by David Billington
- The schema is itself written in a formal language, RDF Schema, that can express its ingredients:
  - subClassOf, Class, Property, subPropertyOf, Resource, etc.

64

62

#### **RDF Layer vs RDF Schema Layer (2)**

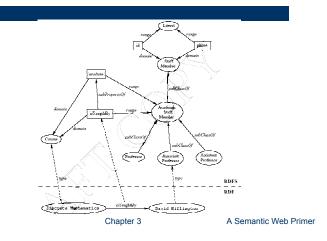

#### **Lecture Outline**

- 1. Basic Ideas of RDF
- 2. XML-based Syntax of RDF
- 3. Basic Concepts of RDF Schema
- 4. The Language of RDF Schema
- 5. The Namespaces of RDF and RDF Schema
- 6. Axiomatic Semantics for RDF and RDFS
- 7. Direct Semantics based on Inference Rules

Chapter 3

8. Querying of RDF/RDFS Documents using RQL

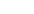

A Semantic Web Primer

#### **RDF Schema in RDF**

- The modeling primitives of RDF Schema are defined using resources and properties (RDF itself is used!)
- To declare that "lecturer" is a subclass of "academic staff member"
  - Define resources lecturer, academicStaffMember, and subClassOf
  - define property subClassOf
  - Write triple (subClassOf,lecturer,academicStaffMember)
- We use the XML-based syntax of RDF

65

A Semantic Web Primer

#### **Core Classes**

- rdfs:Resource, the class of all resources
- rdfs:Class, the class of all classes
- rdfs:Literal, the class of all literals (strings)
- rdf:Property, the class of all properties.
- rdf:Statement, the class of all reified statements

68

66

#### **Core Properties**

#### • rdf:type, which relates a resource to its class

- The resource is declared to be an instance of that class
- rdfs:subClassOf, which relates a class to one of its superclasses
  - All instances of a class are instances of its superclass
- rdfs:subPropertyOf, relates a property to one of its superproperties

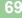

Chapter 3

A Semantic Web Primer

#### **Core Properties (2)**

- rdfs:domain, which specifies the domain of a property P
  - The class of those resources that may appear as subjects in a triple with predicate P
  - If the domain is not specified, then any resource can be the subject
- rdfs:range, which specifies the range of a property P
  - The class of those resources that may appear as values in a triple with predicate P

70

72

A Semantic Web Primer

## **Examples**

<rdfs:Class rdf:about="#lecturer"> <rdfs:subClassOf rdf:resource="#staffMember"/> </rdfs:Class>

<rdf:Property rdf:ID="phone">

<rdfs:domain rdf:resource="#staffMember"/> <rdfs:range rdf:resource="http://www.w3.org/ 2000/01/rdf-schema#Literal"/>

</rdf:Property>

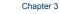

A Semantic Web Primer

#### **Relationships Between Core Classes** and Properties

Chapter 3

- rdfs:subClassOf and rdfs:subPropertyOf are transitive, by definition
- rdfs:Class is a subclass of rdfs:Resource
  - Because every class is a resource
- rdfs:Resource is an instance of rdfs:Class

- rdfs:Resource is the class of all resources, so it is a class
- Every class is an instance of rdfs:Class
  - For the same reason

#### Subclass Hierarchy of Some Modeling Primitives of RDF Schema

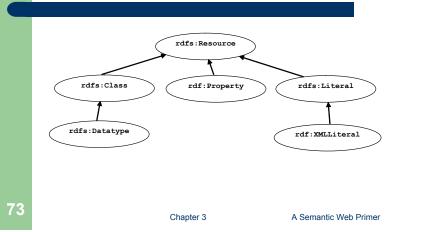

#### Instance Relationships of Some Modeling Primitives of RDFS

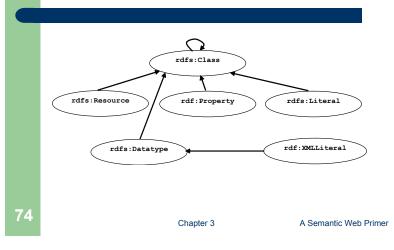

#### Instance Relationships of Some Core Properties of RDF and RDF Schema

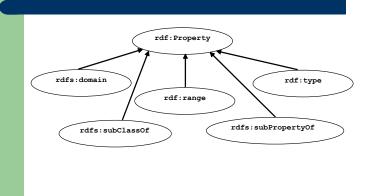

Chapter 3

A Semantic Web Primer

**Reification and Containers** 

- **rdf:subject**, relates a reified statement to its subject
- **rdf:predicate**, relates a reified statement to its predicate
- rdf:object, relates a reified statement to its object
- rdf:Bag, the class of bags
- rdf:Seq, the class of sequences
- rdf:Alt, the class of alternatives
- rdfs:Container, which is a superclass of all container classes, including the three above

76

#### **Utility Properties**

- rdfs:seeAlso relates a resource to another resource that explains it
- rdfs:isDefinedBy is a subproperty of rdfs:seeAlso and relates a resource to the place where its definition, typically an RDF schema, is found
- **rfds:comment**. Comments, typically longer text, can be associated with a resource
- rdfs:label. A human-friendly label (name) is associated with a resource

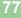

Chapter 3

A Semantic Web Primer

## Example: A University (2)

<rdfs:Class rdf:ID="course"> <rdfs:comment>The class of courses</rdfs:comment> </rdfs:Class>

<rdf:Property rdf:ID="isTaughtBy"> <rdf:Comment> Inherits its domain ("course") and range ("lecturer") from its superproperty "involves" </rdfs:comment>

<rdfs:subPropertyOf rdf:resource="#involves"/>

</rdf:Property>

79

Chapter 3

A Semantic Web Primer

#### **Example: A University**

<rdfs:Class rdf:ID="lecturer">
 <rdfs:comment>
 The class of lecturers. All lecturers are
 academic staff members.
 </rdfs:comment>
 <rdfs:subClassOf
 rdf:resource="#academicStaffMember"/>
</rdfs:Class>

**Example: A University (3)** 

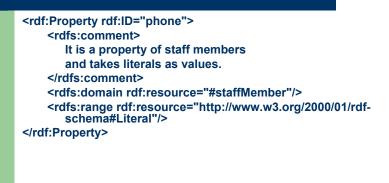

Chapter 3

#### **Class Hierarchy for the Motor Vehicles Example**

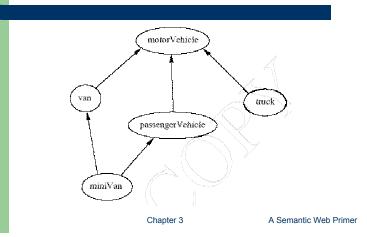

#### **Lecture Outline**

- 1. Basic Ideas of RDF
- 2. XML-based Syntax of RDF
- 3. Basic Concepts of RDF Schema
- 4. The Language of RDF Schema
- 5. The Namespaces of RDF and RDF Schema
- 6. Axiomatic Semantics for RDF and RDFS
- 7. Direct Semantics based on Inference Rules

Chapter 3

8. Querying of RDF/RDFS Documents using RQL

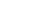

A Semantic Web Primer

#### The Namespace of RDF

<rdfs:Class rdf:ID="Statement" rdfs:comment="The class of triples consisting of a predicate, a subject and an object (that is, a reified statement)"/>

<rdfs:Class rdf:ID="Property" rdfs:comment="The class of properties"/>

#### <rdfs:Class rdf:ID="Bag"

rdfs:comment="The class of unordered collections"/>

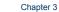

A Semantic Web Primer

## The Namespace of RDF (2)

<rdf:Property rdf:ID="predicate" rdfs:comment="Identifies the property of a statementin reified form"/> <rdfs:domain rdf:resource="#Statement"/> <rdfs:range rdf:resource="#Property"/> </rdf:Property>

82

Chapter 3

#### The Namespace of RDF Schema

<rdfs:Class rdf:ID="Resource" rdfs:comment="The most general class"/>

<rdfs:Class rdf:ID="Class" rdfs:comment="The concept of classes. All classes are resources"/> <rdfs:subClassOf rdf:resource="#Resource"/> </rdfs:Class>

85

Chapter 3

#### **Namespace versus Semantics**

- Consider rdfs:subClassOf
  - The namespace specifies only that it applies to classes and has a class as a value
  - The meaning of being a subclass not expressed
- The meaning cannot be expressed in RDF
  - If it could RDF Schema would be unnecessary
- External definition of semantics required
  - Respected by RDF/RDFS processing software

A Semantic Web Primer

A Semantic Web Primer

#### The Namespace of RDF Schema (2)

<rdf:Property rdf:ID="subPropertyOf"> <rdfs:domain rdf:resource="http://www.w3.org/ 1999/02/22-rdf-syntax-ns#Property"/> <rdfs:range rdf:resource="http://www.w3.org/ 1999/02/22-rdf-syntax-ns#Property"/> </rdf:Property> <rdf:Property rdf:ID="subClassOf"> <rdfs:domain rdf:resource="#Class"/> <rdfs:range rdf:resource="#Class"/> </rdf:Property> Chapter 3

A Semantic Web Primer

#### Lecture Outline

- 1. Basic Ideas of RDF
- XML-based Syntax of RDF 2.
- Basic Concepts of RDF Schema 3.
- The Language of RDF Schema 4.
- The Namespaces of RDF and RDF Schema 5.
- Axiomatic Semantics for RDF and RDFS 6.
- Direct Semantics based on Inference Rules 7
- Querying of RDF/RDFS Documents using RQL 8.

88

86

#### **Axiomatic Semantics**

- We formalize the meaning of the modeling primitives of RDF and RDF Schema
- By translating into first-order logic
- We make the semantics unambiguous and machine accessible
- We provide a basis for reasoning support by automated reasoners manipulating logical formulas

#### 89

Chapter 3

A Semantic Web Primer

## **The Approach**

- All language primitives in RDF and RDF Schema are represented by constants:
  - Resource, Class, Property, subClassOf, etc.
- A few predefined predicates are used as a foundation for expressing relationships between the constants
- We use predicate logic with equality
- Variable names begin with ?
- All axioms are implicitly universally quantified

Chapter 3

A Semantic Web Primer

#### An Auxiliary Axiomatisation of Lists

- Function symbols:
  - nil (empty list)
  - cons(x,I) (adds an element to the front of the list)
  - first(I) (returns the first element)
  - rest(I) (returns the rest of the list)
- Predicate symbols:
  - item(x,I) (tests if an element occurs in the list)
  - list(I) (tests whether I is a list)
- Lists are used to represent containers in RDF

A Semantic Web Primer

## **Basic Predicates**

#### • PropVal(P,R,V)

90

92

- A predicate with 3 arguments, which is used to represent an RDF statement with resource R, property P and value V
- An RDF statement (triple) (P,R,V) is represented as PropVal(P,R,V).
- Type(R,T)
  - Short for PropVal(type,R,T)
  - Specifies that the resource R has the type T
- Type(?r,?t) ↔ PropVal(type,?r,?t)

#### **RDF Classes**

- Constants: Class, Resource, Property, Literal
  - All classes are instances of  $\ensuremath{\textbf{Class}}$

Chapter 3

Type(Class,Class) Type(Resource,Class) Type(Property,Class) Type(Literal,Class)

A Semantic Web Primer

#### **RDF Classes (2)**

• **Resource** is the most general class: every class and every property is a resource

Type(?p,Property)  $\rightarrow$  Type(?p,Resource) Type(?c,Class)  $\rightarrow$  Type(?c,Resource)

• The predicate in an RDF statement must be a property

Chapter 3

• PropVal(?p,?r,?v) → Type(?p,Property)

94

96

A Semantic Web Primer

#### **The type Property**

• type is a property

#### PropVal(type,type,Property)

• **type** can be applied to resources (domain) and has a class as its value (range)

```
\begin{array}{l} \textbf{Type(?r,?c)} \rightarrow \textbf{(Type(?r,Resource)} \land \\ \textbf{Type(?c,Class))} \end{array}
```

## The Auxiliary FuncProp Property

- P is a functional property if, and only if,
  - it is a property, and
  - there are no x, y1 and y2 with P(x,y1), P(x,y2) and y1≠y2

#### Type(?p, FuncProp) ↔

(Type(?p, Property) ∧ ∀?r ∀?v1 ∀?v2 (PropVal(?p,?r,?v1) ∧ PropVal(?p,?r,?v2) → ?v1 = ?v2))

#### **Containers**

- Containers are lists:
- Type(?c,Container)  $\rightarrow$  list(?c)
- Containers are bags or sequences or alternatives:

Chapter 3

#### Type(?c,Container) $\leftrightarrow$

- (Type(?c,Bag) v Type(?c,Seq) v Type(?c,Alt))
- Bags and sequences are disjoint:
- ¬(Type(?x,Bag) ∧ Type(?x,Seq))

#### 97

#### A Semantic Web Primer

## **Subclass**

• **subClassOf** is a property:

#### Type(subClassOf,Property)

• If a class C is a subclass of a class C', then all instances of C are also instances of C':

#### $PropVal(subClassOf,?c,?c') \leftrightarrow$

(Type(?c,Class) ∧ Type(?c',Class) ∧ ∀?x (Type(?x,?c) → Type(?x,?c')))

Chapter 3

## **Containers (2)**

- For every natural number n > 0, there is the selector
   \_n, which selects the n<sup>th</sup> element of a container
- It is a functional property:

#### Type(\_n,FuncProp)

• It applies to containers only:

**PropVal(\_n,?c,?o)**  $\rightarrow$  **Type(?c,Container)** 

98

100

Chapter 3

A Semantic Web Primer

## **Subproperty**

• P is a subproperty of P', if P'(x,y) is true whenever P(x,y) is true:

Type(subPropertyOf,Property)

PropVal(subPropertyOf,?p,?p') ↔ (Type(?p,Property) ∧ Type(?p',Property) ∧ ∀?r ∀?v (PropVal(?p,?r,?v) → PropVal(?p',?r,?v)))

Chapter 3

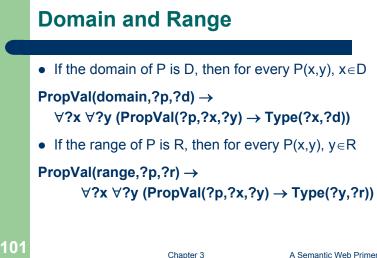

3

#### **Lecture Outline**

- 1. Basic Ideas of RDF
- 2. XML-based Syntax of RDF
- 3. Basic Concepts of RDF Schema
- 4. The Language of RDF Schema
- 5. The Namespaces of RDF and RDF Schema
- 6. Axiomatic Semantics for RDF and RDFS
- 7. Direct Semantics based on Inference Rules

Chapter 3

8. Querying of RDF/RDFS Documents using RQL

102

A Semantic Web Primer

#### **Semantics based on Inference Rules**

- Semantics in terms of RDF triples instead of restating RDF in terms of first-order logic
- ... and sound and complete inference systems
- This inference system consists of inference rules of the form:

## IF E contains certain triples

#### THEN add to E certain additional triples

• where E is an arbitrary set of RDF triples

A Semantic Web Primer

## **Examples of Inference Rules**

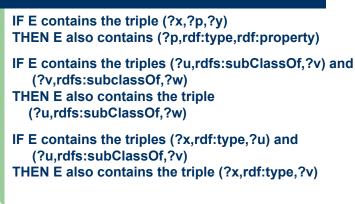

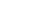

104

#### **Examples of Inference Rules (2)**

- Any resource ?y which appears as the value of a property ?p can be inferred to be a member of the range of ?p
  - This shows that range definitions in RDF Schema are not used to restrict the range of a property, but rather to infer the membership of the range

IF E contains the triples (?x,?p,?y) and

(?p,rdfs:range,?u)

#### THEN E also contains the triple (?y,rdf:type,?u)

105

Chapter 3

A Semantic Web Primer

#### **Lecture Outline**

- 1. Basic Ideas of RDF
- 2. XML-based Syntax of RDF
- 3. Basic Concepts of RDF Schema
- 4. The Language of RDF Schema
- 5. The Namespaces of RDF and RDF Schema
- 6. Axiomatic Semantics for RDF and RDFS
- 7. Direct Semantics based on Inference Rules

Chapter 3

8. Querying of RDF/RDFS Documents using RQL

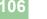

A Semantic Web Primer

#### Why an RDF Query Language? Different XML Representations

- XML at a lower level of abstraction than RDF
- There are various ways of syntactically representing an RDF statement in XML
- Thus we would require several XQuery queries, e.g.
  - //uni:lecturer/uni:title if uni:title element
  - //uni:lecturer/@uni:title if uni:title attribute
  - Both XML representations equivalent!

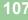

Chapter 3

A Semantic Web Primer

#### Why an RDF Query Language? Understanding the Semantics

#### <uni:lecturer rdf:ID="949352">

<uni:name>Grigoris Antoniou</uni:name></uni:lecturer>

<uni:professor rdf:ID="949318"> <uni:name>David Billington</uni:name>

</uni:professor>

#### <rdfs:Class rdf:about="#professor"> <rdfs:subClassOf rdf:resource="#lecturer"/> </rdfs:Class>

 A query for the names of all lecturers should return both Grigoris Antoniou and David Billington

108

Chapter 3

#### **RQL Basic Queries**

- The query Class retrieves all classes
- The query **Property** retrieves all properties
- To retrieve the instances of a class (e.g. course) we write

#### course

 If we do not wish to retrieve inherited instances, then we have to write

#### ^course

109

Chapter 3

A Semantic Web Primer

## Using select-from-where

- As in SQL
  - select specifies the number and order of retrieved data
  - from is used to navigate through the data model
  - where imposes constraints on possible solutions
- Retrieve all phone numbers of staff members:

#### select X,Y

#### from {X}phone{Y}

• Here X and Y are variables, and {X}phone{Y} represents a resource-property-value triple

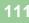

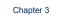

A Semantic Web Primer

#### **RQL Basic Queries (2)**

- The resources and values of triples with a specific property (e.g. **involves**) are retrieved using the query **involves**
- The result includes all subproperties of involves
- If we do not want these additional results, then we have to write

Chapter 3

^involves

110

112

A Semantic Web Primer

## **Implicit Join**

• Retrieve all lecturers and their phone numbers:

select X,Y
from lecturer{X}.phone{Y}

- Implicit join: We restrict the second query only to those triples, the resource of which is in the variable X
  - Here we restrict the domain of phone to lecturers
  - A dot . denotes the implicit join

#### **Explicit Join**

 Retrieve the name of all courses taught by the lecturer with ID 949352

# select N from course{X}.isTaughtBy{Y}, {C}name{N} where Y="949352" and X=C

Chapter 3

A Semantic Web Primer

#### **Querying the Schema (2)**

 The domain and range of a property can be retrieved as follows:

select domain(@P),range(@P) from @P where @P=phone

#### **Querying the Schema**

- Schema variables have a name with prefix \$
   (for classes) or @ (for properties)
- Retrieve all resources and values of triples with property phone, or any of its subproperties, and their classes

# select X,\$X,Y,\$Y from {X:\$X}phone{Y:\$Y}

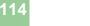

Chapter 3

A Semantic Web Primer

#### Summary

- RDF provides a foundation for representing and processing metadata
- RDF has a graph-based data model
- RDF has an XML-based syntax to support syntactic interoperability.
  - XML and RDF complement each other because RDF supports semantic interoperability
- RDF has a decentralized philosophy and allows incremental building of knowledge, and its sharing and reuse

```
116
```

#### Summary (2)

- RDF is domain-independent
- RDF Schema provides a mechanism for describing specific domains
- RDF Schema is a primitive ontology language
   It offers certain modelling primitives with fixed meaning
- Key concepts of RDF Schema are class, subclass relations, property, subproperty relations, and domain and range restrictions
- There exist query languages for RDF and RDFS

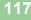

Chapter 3

A Semantic Web Primer

# Points for Discussion in Subsequent Chapters

- RDF Schema is quite primitive as a modelling language for the Web
- Many desirable modelling primitives are missing

Chapter 3

• Therefore we need an ontology layer on top of RDF and RDF Schema

118